## **Lernpfad B: Der Einstieg in QGIS**

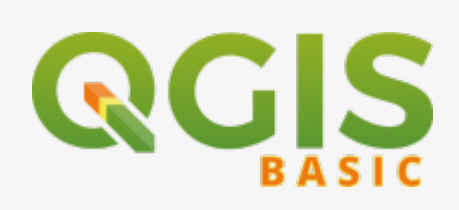

- Was sind die Besonderheiten von QGIS und wie sieht es in Aktion aus?
- Wie wird QGIS entwickelt und finanziert? Worin liegen die Unterschiede der laufenden Versionen; welche soll ich benutzen?
- Wie und womit kann man QGIS erweitern? Was sind interessante Erweiterungen?
- Wie funktioniert die QGIS-Projektdatei, was muss ich beachten und worin liegt der Unterschied zwischen der \*.QGS und \*.QGZ?

## **Inhalt**

- [Das ist QGIS...](http://lms.map-site.de/doku.php/qgis/basic/b_einstieg_in_qgis/bl01_das_ist_qgis)
- [Das QGIS Projekt und die Projekteigenschaften](http://lms.map-site.de/doku.php/qgis/basic/b_einstieg_in_qgis/bl05_qgis_projekt_eigenschaften)
- [QGIS Erweiterungen](http://lms.map-site.de/doku.php/qgis/basic/b_einstieg_in_qgis/bl03_qgis_erweiterungen)
- [QGIS individualisieren \(GUI\)](http://lms.map-site.de/doku.php/qgis/basic/b_einstieg_in_qgis/bl04_qgis_individualisieren)
- [Versionierung & Entwicklung](http://lms.map-site.de/doku.php/qgis/basic/b_einstieg_in_qgis/bl02_versionierung_entwicklung)

Aktualisiert: @DATE@

From: <http://lms.map-site.de/>- **Lernplattform für OpenSource GIS**

Permanent link: **[http://lms.map-site.de/doku.php/qgis/basic/b\\_einstieg\\_in\\_qgis/start?rev=1580908223](http://lms.map-site.de/doku.php/qgis/basic/b_einstieg_in_qgis/start?rev=1580908223)**

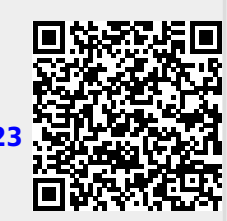

Last update: **2022/09/09 23:44**